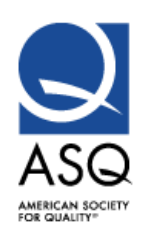

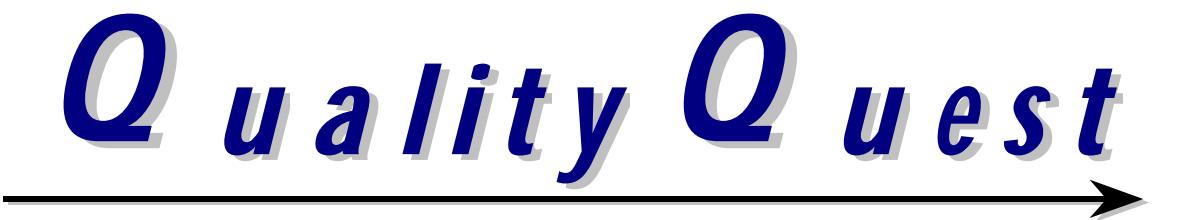

**www.asqtampabay.org April 2011 Volume 52 Issue 08**

# **ASQ St. Petersburg-Tampa Section 1508**

# **Dinner Meeting Monday, April 11, 2011**

# **Speaker: Bill Giambra**

# **Topic: A3 Problem Solving**

In this presentation, we will discuss A3 Problem Solving, a simple and easy to use problem solving format that helps us to:

- Deeply understand a problem and the current conditions surrounding it
- Determine the root cause of the stated problem
- Plan and implement permanent solutions
- Verify the effectiveness of the implemented solutions

Bill Giambra is a Lean certified management professional with more than 12 years in applying Lean Manufacturing principles to unique business environments including manufacturing, sales, and customer service. Giambra specializes in implementing Lean management systems that engage workers in process optimization, improvement, and the development of their knowledge and skills. He is currently Quality Manager for FIS Card Production. Bill spoke on using PDCA at our January meeting.

#### **Pre-Dinner Speaker: Rob Wolf Topic: Effective Networking**

This presentation will cover the "how-to's" of effective networking to facilitate successful job searches. At the May meeting, we will practice the techniques presented in April.

Robert "Rob" Wolf has worked in the financial services industry for over 30 years. Eight years ago, he formed Sterling Wealth Management, Inc.

In 2002, Rob co-founded Transitioning Professionals of Tampa Bay with the idea that people needed assistance in their job search. The program takes a twelve-step approach to preparing the job seeker with the tools necessary to successfully find the next opportunity. In 2009, he co-authored his book "A Road Map To Re-Employment; 12-steps to a successful career transition." Additionally, in December 2010, he and his wife started Guardian College Funding Consultants. Having spent a considerable amount of time with his college age son, as well as college planning with his clients, they understand the trials and tribulations of college funding and the need for proper planning.

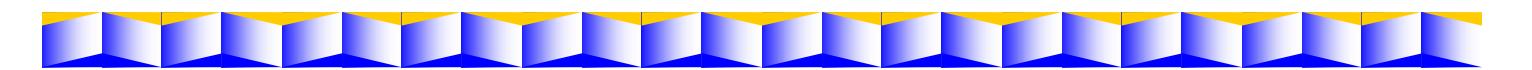

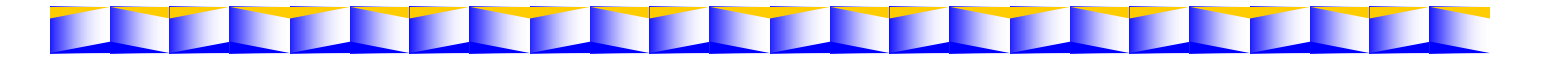

# **Message from Chair**

Our March meeting marked a milestone for this year, we had two speakers which allowed us to provide 0.6 continuing education hours. Our pre-dinner speaker, James Bodgen, the Career Services Manager for the local chapter of APICS, The Association of Operations Management, provided an overview of using the Orville Pierson Method in the job search process. He also pointed out the importance of using social media such as LinkedIn.

Attorney Gary Dolgin, brother of ASQ member Sara Kaplan, gave an overview of recent developments in family law in Florida. He covered changes that became effective last year. Those changes include support of children, parenting responsibilities, the types of alimony, and relocation of a parent with the child. He illustrated many of these changes with examples from his experience. Many of us in attendance could relate to the issues he presented.

At our April and May meetings, Rob Wolf co-founder of Transitioning Professionals of Tampa Bay, we will take us through the process of networking in the pre-diner presentations. Bill Giambra, who spoke in January, will do an encore presentation on the A3 Problem Solving Process in April. Please plan on joining us for a great meeting.

ASQ has begun a new branding program. In the coming months, you will new logos for ASQ and the different sections and divisions. The branding reflects ASQ's global scope.

At the May meeting, we will be presenting a slate of officers for next year. If you are interested in serving on the Board, please let me know.

I will see you on Monday, April 11, 2011.

Greg Strohm, Section Chair

gstrohm@verizon.net

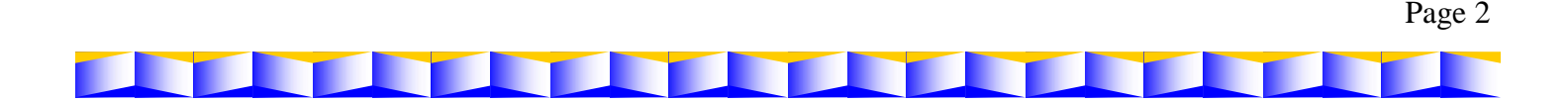

ASQ Section 1508 Members,

Allow me to introduce the new Section 1508 website! The website address is http://asqtampabay.org/. On the website, you can

- register for monthly meetings
- download presentation slides from past meetings
- view current and past newsletters
- obtain Member Leaders contact information
- learn more about other member services offered by the Section

The website features enhanced security for storing member information, streamlined navigation and data organization.

#### **To access the meeting registration features, first please create an account on the website.**

1. Click on *Register* link

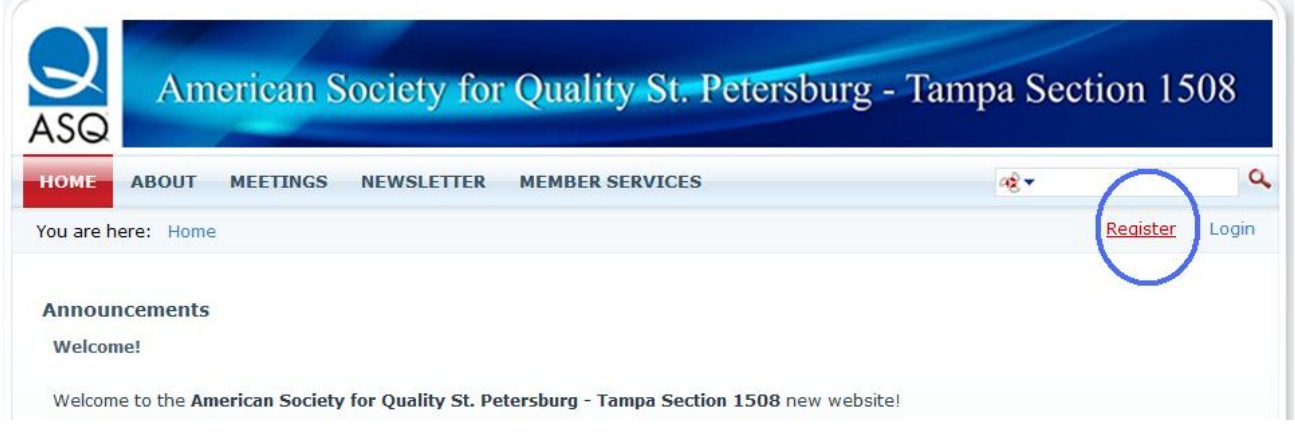

2. Supply information to create new account. Click *Register* link.

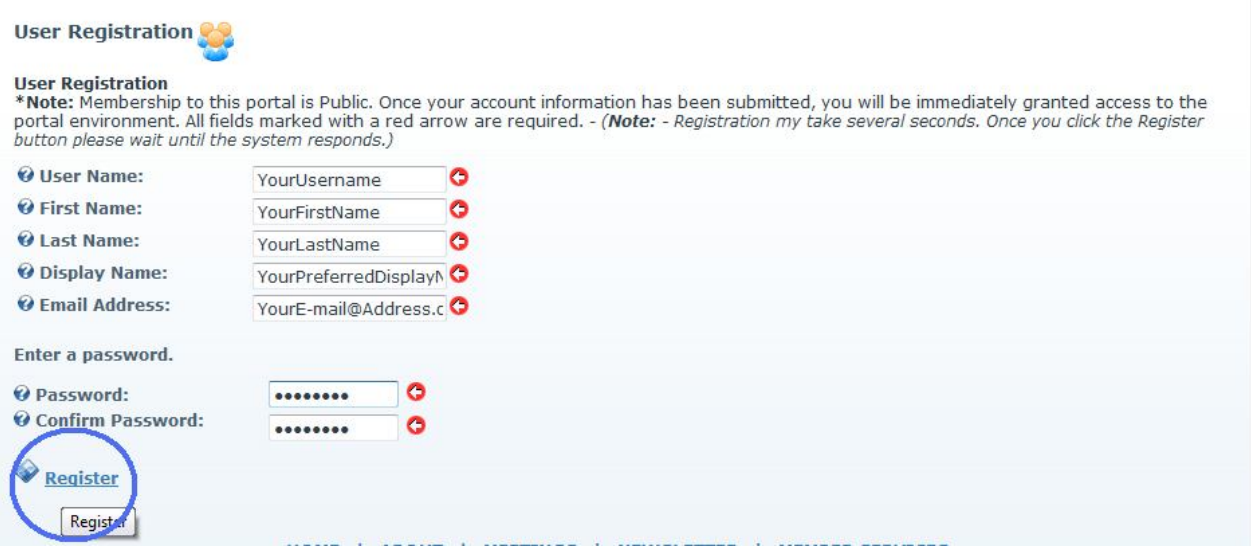

3. Your account will be created, and you will be logged into the website.

Once you are logged in, you will have access to additional content, available to registered members only. In the future, please remember to log in with the username and password by clicking *Login* link from any page.

**Meeting registration can be done either from** *Home* **page or** *Meetings* **page.** Please follow these instructions to register for the meeting. These instructions are also available in the How to Register for the Meeting document.

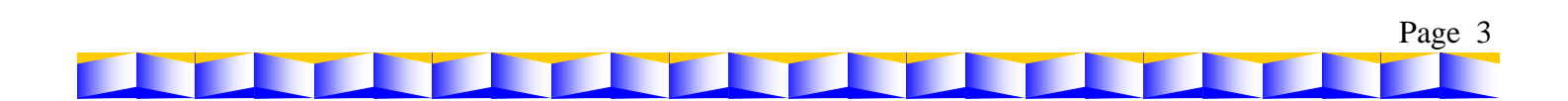

- - 1. To view more details about the meeting, click *More…* link.

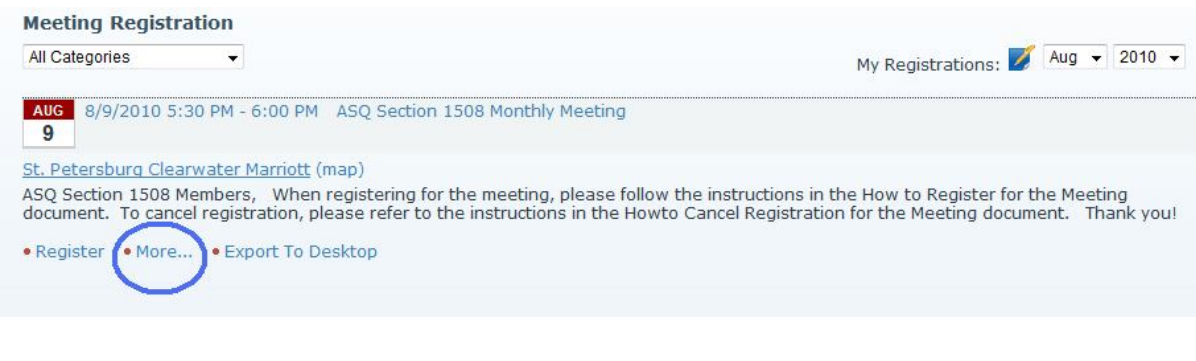

2. To register for the meeting, click *Register* link.

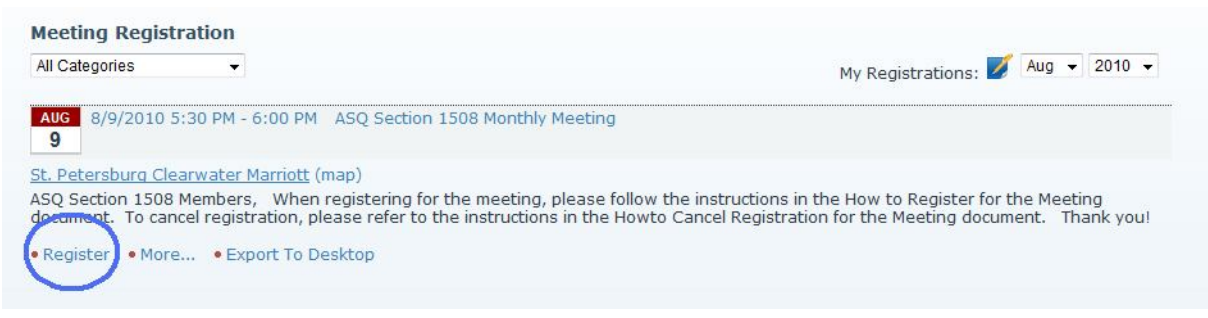

3. Read the *Reservation Policy* and *Cancellation Policy*. Provide required information in the *Attendee Information* section. The information you provided at the time of the website account creation is filled in automatically. If you would like to save your Phone, Company and Dinner Preferences, please check *Remember this attendee* checkbox. Complete registration by clicking *Complete Registration >>* link.

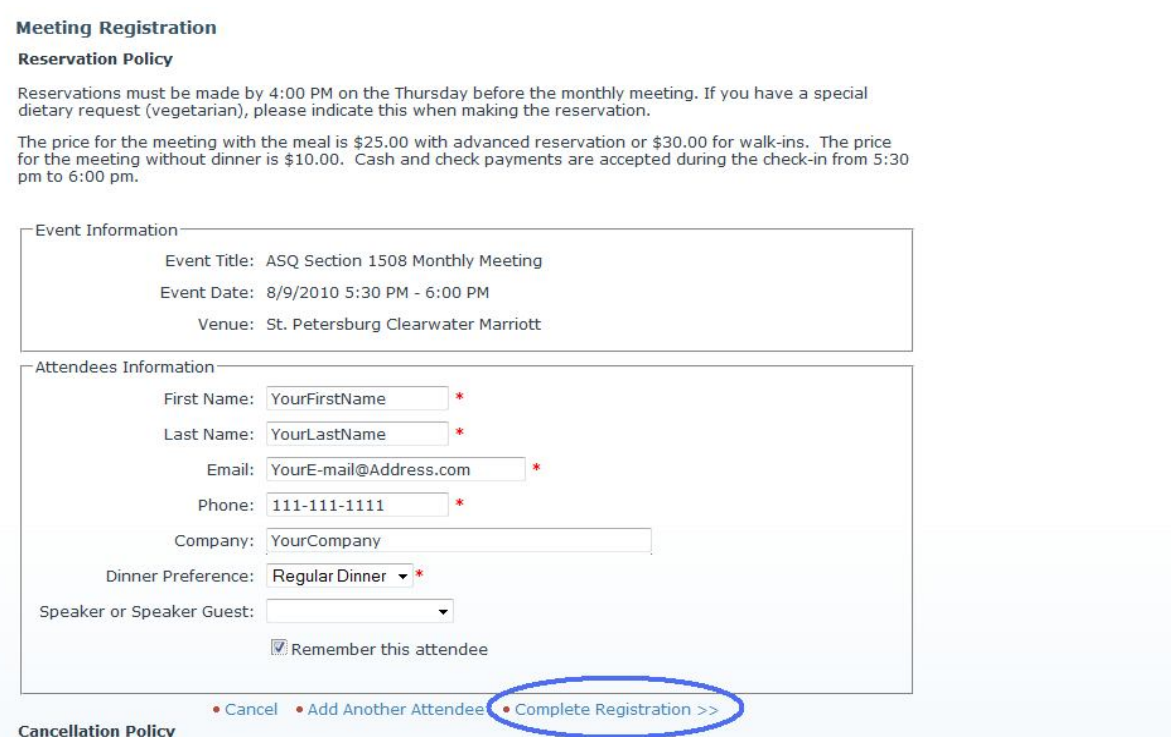

4. If you would like to add another attendee, please click *Add Another Attendee* link. Your registration will be saved, and the *Attendee Information* fields will be cleared so that you can add another attendee.

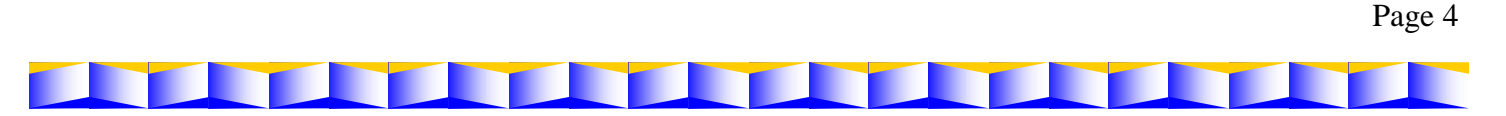

**If you need to cancel the registration**, please follow the instructions below that are also provided in the How to Cancel Registration for the Meeting document.

1. Click *My Registration* icon.

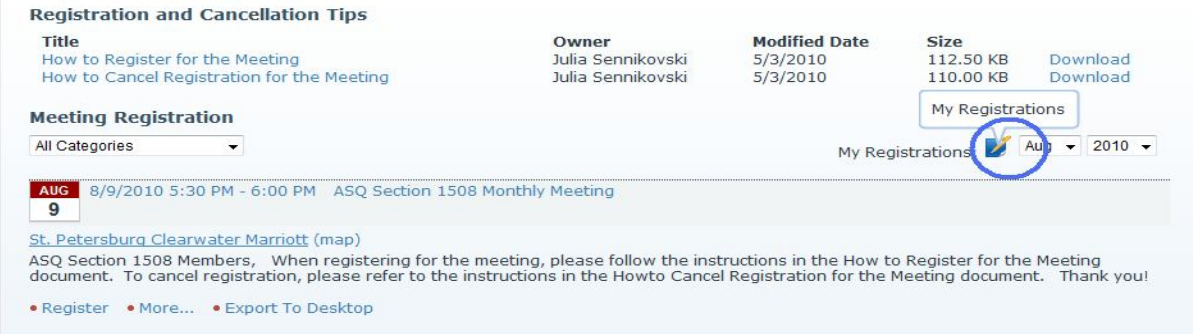

2. In the Status column, click *Cancel Registration* icon.

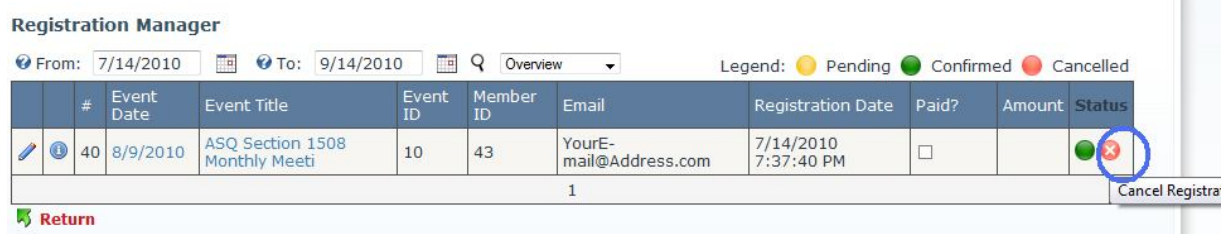

**The Contract** 

#### 3. Click *OK* button on the dialog.

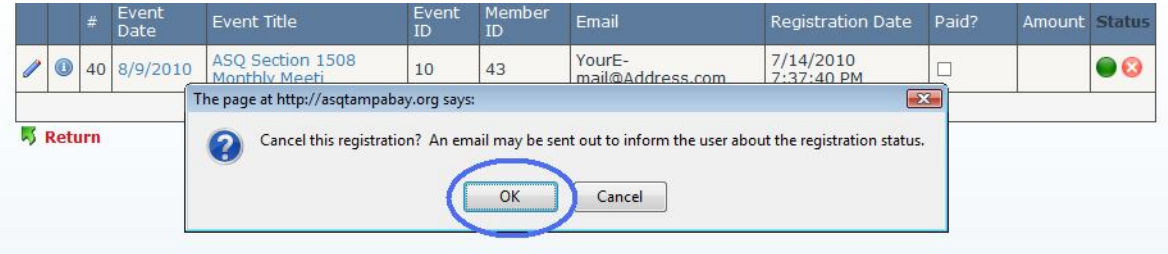

4. Verify that the *Status* column displays the cancelled icon for your registration.

![](_page_4_Picture_87.jpeg)

If you have any technical questions during the registration, please e-mail Julia Sennikovski, the Internet Liaison, at voiceofthecustomer@asqtampabay.org. For organizational questions about the meeting, please e-mail Marguerite Jensen, the Arrangements Chair, at margueritejensen@tampabay.rr.com. For questions on the Reservation Policy or Cancellation Policy, please e-mail Brad Near, the Treasurer, at treasurer@asqtampabay.org

Thank you,

Julia Sennikovski, PMP, CBBSS, CMQ/OE Internet Liaison American Society for Quality St. Petersburg - Tampa Section 1508

![](_page_4_Figure_12.jpeg)

![](_page_5_Figure_0.jpeg)

#### **ASQ Certification for St Petersburg/Tampa Section 1508**

ASQ Section 1508 testing is held on the HSN campus in the auxiliary building directly across the street from the main campus. Signs are placed at the edge of the property and directly in front of the entrance on the morning of each exam day. Parking is located in front of and to the side of the building.

> **Address:** 2400 118<sup>th</sup> Street, N. St. Petersburg, FL 33716-1917

![](_page_5_Picture_4.jpeg)

Registration begins at 7:15 AM. Please be sure to arrive by 7:50 AM to allow time for you to be checked in, your paperwork and books to be checked and for you to be seated to listen to instruction at 7:55 AM. **Exams begin promptly at 8:00 AM.**

Please be sure to remember to bring photo ID, pencils and approved calculator. Cell phones are **not** permitted, even in the off position, in the exam rooms. Registration for June  $4<sup>th</sup>$  exams ends on April 15<sup>th</sup> at 11:59 CST. Late registration ends on April  $20<sup>th</sup>$ , with a \$50 fee applied.

# **June 4th exams are for the following areas:**

- Calibration Technician
- Pharmaceutical GMP Professional
- Quality Auditor
- Quality Engineer
- Quality Improvement Associate
- Quality Process Analyst
- Six Sigma Green Belt
- Software Quality Engineer

![](_page_5_Figure_16.jpeg)

#### **ASQ Section 1508 (St Petersburg/Tampa) Group on LinkedIn**

ASQ Section 1508 (St Petersburg/Tampa) is now part of the well known professional online networking community: *LinkedIn*. With **100 million plus** members and growing every day, it has become the best place to establish new contacts, stay connected with business partners & co-workers, and reconnect with old colleagues. Now you can expand your professional network by joining the ASQ St Petersburg/Tampa LinkedIn Group.

LinkedIn Group is a simple way for you to identify yourself as a member of a specific organization on LinkedIn so that other members within your organization can easily find and connect with you via your LinkedIn account. Once you become a member of a particular LinkedIn group, you will have access to identifying other LinkedIn members who are also members of the group to make a new connection.

LinkedIn has a very strict privacy policy, which you can read for yourself using this link http://www.linkedin.com/static? key=privacy\_policy&trk=hb\_ft\_priv. You can join LinkedIn for free by using the link http://www.linkedin.com/home

Also, once you become a member of LinkedIn or already a member, you must request to be added to the ASQ St Petersburg/Tampa LinkedIn Group. Only current members of the section will be allowed to join this group. Here is the link to join ASQ St Petersburg/Tampa group on LinkedIn http://www.linkedin.com/groups?gid=816317

As with any third party tool, use of LinkedIn is not an endorsement. If you have more questions, please visit the FAQ section on the LinkedIn Groups page. We hope this will enhance your professional networking and career opportunities.

#### **Looking For Presentation Files??**

Electronic copies/slideshows of past presentations are now available online through a link on our website homepage: http://asqtampabay.org/Meetings/tabid/75/Default.aspx

# **Members Corner**

#### **Welcome New Members!**

*The Tampa Bay/St. Petersburg Section of ASQ would like to welcome our newest members! We look forward to meeting you and welcome your participation in chapter meetings and events.* 

#### **New Members**

*For questions concerning membership, please contact ASQ.org*

#### **ASQ Section 1508 St. Petersburg/ Tampa DINNER MEETING**

# *St. Petersburg Marriott Clearwater 12600 Roosevelt Boulevard, St. Petersburg, FL. 33716*

**Due to the board meeting running from 4:30-5:30, Registration for the meeting will not start until 5:30.**

![](_page_7_Picture_158.jpeg)

#### **Directions :**

**From St. Petersburg:** Take I-275 N/SR-686/Roosevelt Blvd exit 30, toward Largo. Merge onto Roosevelt Blvd. N/FL-686W toward Largo-Clearwater/St. Pete-**CLWTR INT'L** Airport. Turn slightly right on Roosevelt Blvd. The Marriott is at the light.

**From Clearwater:** Take SR-686 E ramp toward I 275 S/St. Petersburg. Turn slightly right on Roosevelt Blvd. N/FL-686 E. The Marriott is on the right at the light.

**From Tampa:** Merge onto I-275 N toward St. Petersburg. Take the SR-688 W/Ulmerton RD exit, EXIT 31, toward Martin Luther King Jr. Merge onto Ulmerton Rd. /SR-688 W toward St. Pete-**CLWTR INT'L** Airport. Turn left on Roosevelt Blvd. N/FL-686 E. 12600 Roosevelt is on the right at the light (ST. Petersburg Marriott Clearwater Hotel).

**Reservation Policy On-line Reservations: http://asqtampabay.org/Home/tabid/38/Default.aspx**

**Reservations must be made by 4:00 PM on the Wednesday before the monthly meeting.** If you have a special dietary request (vegetarian or low fat), please indicate this when making the reservation. The price for the meeting with the meal is **\$25.00 with advanced reservations or \$30.00 for walk-ins.** The price for the meeting without meal is \$10.00. Cash and check payments are accepted during the check-in from 5:00 pm to 6:00 pm.

#### **Cancellations Policy**

**Cancellations deadline is Wednesday before the meeting at 4:30 PM (only for the September meeting).** Since we cannot guarantee cancellations made after the deadline, you may still be charged for late cancellations.

**If you make a reservation and do not attend, the Section must still pay for the meal and administrative costs.** Therefore, you will be required to reimburse the Section by sending a **check**, payable to ASQ, for **\$25.00 (\$10.00 for reservation with no meal**) to our Treasurer, **Brad Near, 9355 92nd Ave, Seminole, FL 33777**.

Page 8

# **American Society for Quality**

P.O. Box 3005 Milwaukee, WI. 53201-3005

 **NONPROFIT ORG U.S. POSTAGE PAID PERMIT # 2292 TAMPA, FL**

Quality Quest is published monthly by the Tampa/St. Petersburg Section of the American Society for Quality.

# **Board Members**

Section Chair **Greg Strohm** gstrohm@verizon.net

Past Section Chair **Victor Martins** victor4quality@gmail.com

Voice of Customer Chair/ Internet Liaison Chair **Julia Sennikovski** Voiceofthecustomer@asqtampabay.org

Treasurer **Brad Near** treasurer@asqtampabay.org

Recertification Chair/ Audit Chair **Heike B. Johnson** ASQ1508@tampabay.rr.com

Newsletter **Keith Duncan** kduncan48@yahoo.com Historian **Sam Falco** stfalco@yahoo.com

**Secretary Vacant**

Education Chair **Dr. Lois A. Jordan** loisjordan@transformationtech.com

Arrangements Chair **Marguerite Jensen** margueritejensen@tampabay.rr.com

Certification Chair **Wendy Williams** wendy.williams@hsn.net

Placement Chair **Bart Powell** bartp@floridamep.org

Membership Chair **Vacant**

Vice Chair **Stephen Manchester** pstevem@msn.co

#### **Membership Statistics (as of March 2011)**

![](_page_8_Picture_217.jpeg)